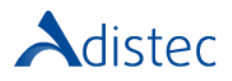

# ADISTEC PROFESSIONAL SERVICES Quantum DXi4800 Rapid Deploy

### **DESCRIÇÃO**

Nosso serviço Rapid Deploy oferece a oportunidade de acelerar o tempo de implementação, contando com nossa equipe de consultores especializados para realizar uma implementação rápida, segura, com base sólida e reduzindo os tempos de execução. Este serviço contempla a instalação física e configuração de até um (01) nó DXi4800.

#### ESCOPO DO NOSSO SERVIÇO

- → Instalação e Implementação
	- Instalação Física de até um (01) nó DXi4800
		- o Desembale o nó DXi
		- o Instale os trilhos de montagem no rack
		- o Instale o DXi no rack (*instale também os módulos de expansão se disponíveis, o que é opcional e depende da configuração adquirida*)
		- o Conecte as fontes de alimentação (*conecte os cabos SAS aos módulos de expansão, se aplicável*)
		- o Ligue o sistema e execute a configuração inicial (*continua*)
- $\rightarrow$  Configuração da Appliance
	- Configuração Inicial
		- o Configure o Controlo de Acessos (*escolha uma nova senha para o GUI e para o serviço de SSH/CLI*)
		- o Configure a Rede
		- o Configure a Data e Hora
		- Instalação Física (*continuação*)
			- o Conecte os restantes cabos nas portas de rede (*e nas portas adicionais dependendo das opções disponíveis*)
				- o Instale a versão de firmware mais recente disponível para DXi
				- o Habilite os recursos licenciados e registre o sistema
				- o Configure os relatórios de e-mail
			- o Configure até uma (01) das seguintes opções (*NAS, OST, DAE ou VTL, dependendo do licenciamento disponível*)
			- o Configure a replicação (*se outra DXi estiver disponível*)

#### DETALHES DO SERVIÇO

Modalidade: No Local Duração Estimada: até 8 horas

#### PART NUMBER

P/N Descrição

APS-QTM-DXIRD Quantum DXI4800 Rapid Deploy

## LIMITAÇÕES E FORA DO ESCOPO

A instalação ou configuração dos drivers ou plug-ins necessários no servidor ao qual será apresentado o DXi, bem como as configurações do software de backup, não são cobertas por este serviço e este processo deve ser feito pelo cliente. Os plug-ins estão localizados neste site: [https://www.quantum.com/en/service-support/downloads-and-firmware/dxi4800/.](https://www.quantum.com/en/service-support/downloads-and-firmware/dxi4800/) Presume-se que existe espaço suficiente para a instalação da unidade no rack, bem como existam PDU's disponíveis. Este serviço não inclui organização do rack, troca ou ajuste de cabos dentro do rack ou instalação de bandejas. O cliente é responsável por fazer as alterações necessárias em sua rede e SAN para a correta conexão dos equipamentos. Custos adicionais para despesas de viagem podem ser aplicados dependendo do local onde a instalação será realizada, você pode verificar isso com seu executivo de vendas.

**Termos e Condições:** Os nossos serviços são regidos pelos termos e condições gerais especificados no nosso site web:

[https://www.adistec.com/pt/business-units/professional-services.](https://www.adistec.com/es/business-units/professional-services) Ao submeter a ordem de compra para a contratação dos serviços indicados neste documento, está a aceitar o âmbito, bem como os termos e condições gerais e particulares que os regem.